# **Python 3 Reference (Beginner)**

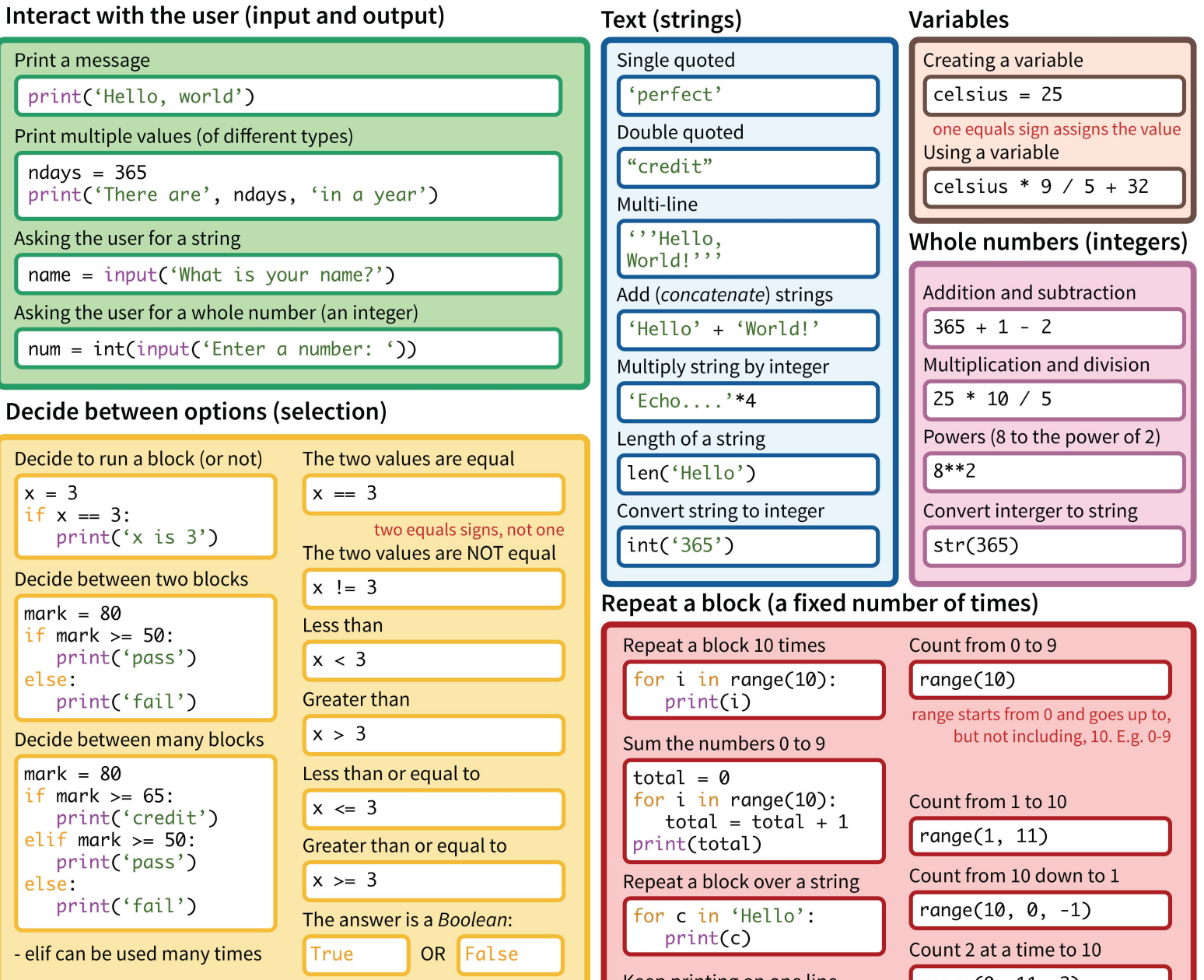

# **String manipulation**

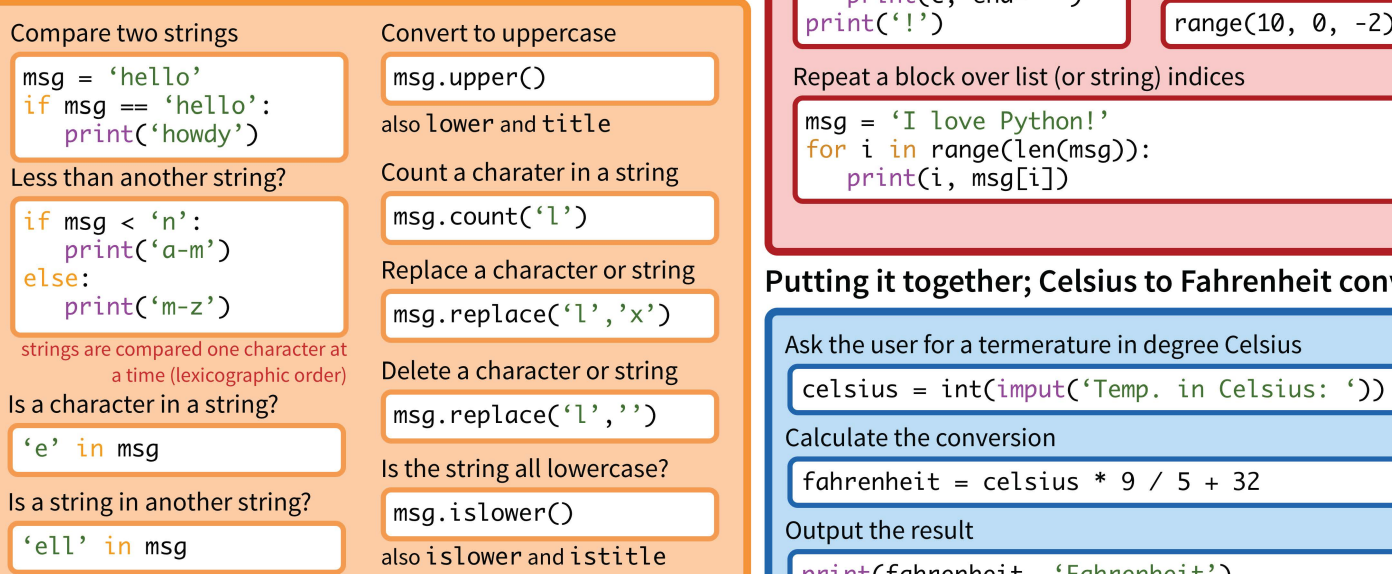

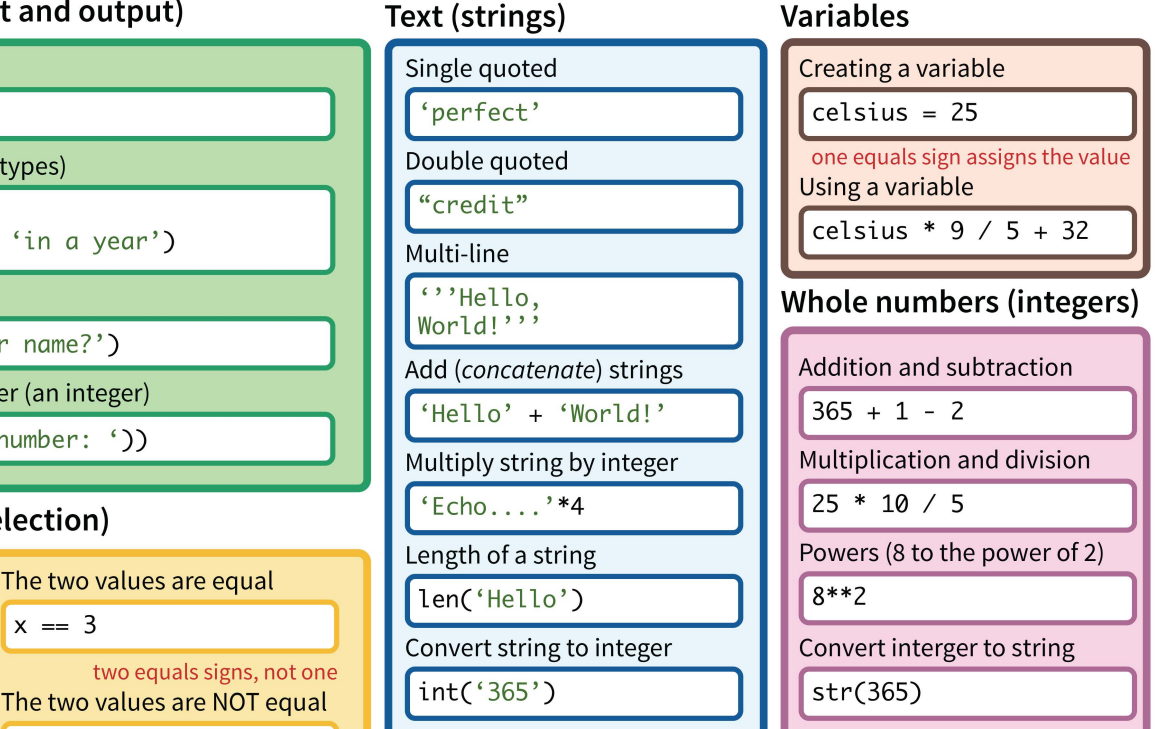

## Repeat a block (a fixed number of times)

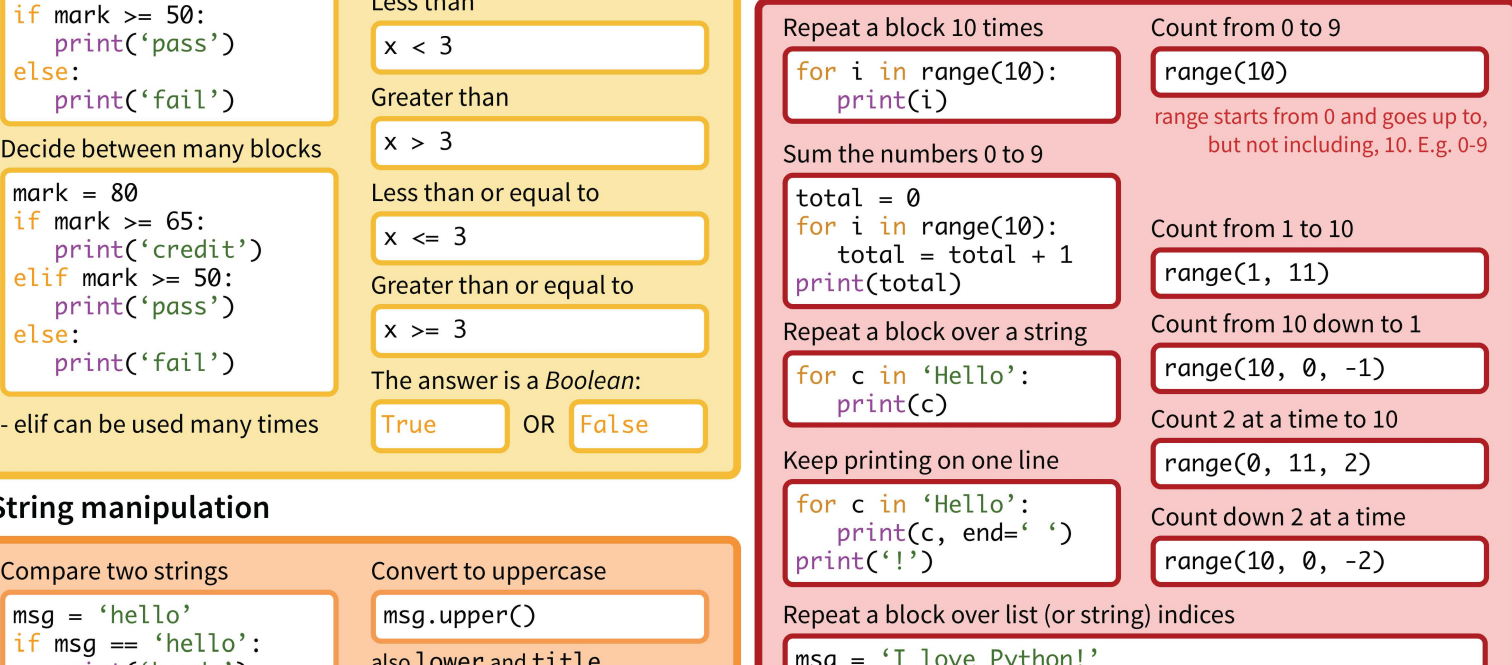

# **E** Putting it together; Celsius to Fahrenheit converter

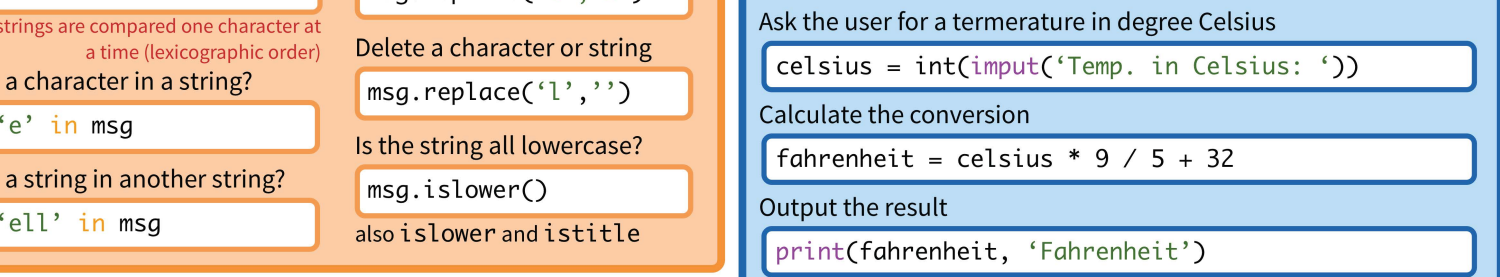

# **Python 3 Reference (Intermediate)**

# Repeat a block while a condition is met Use a built in module

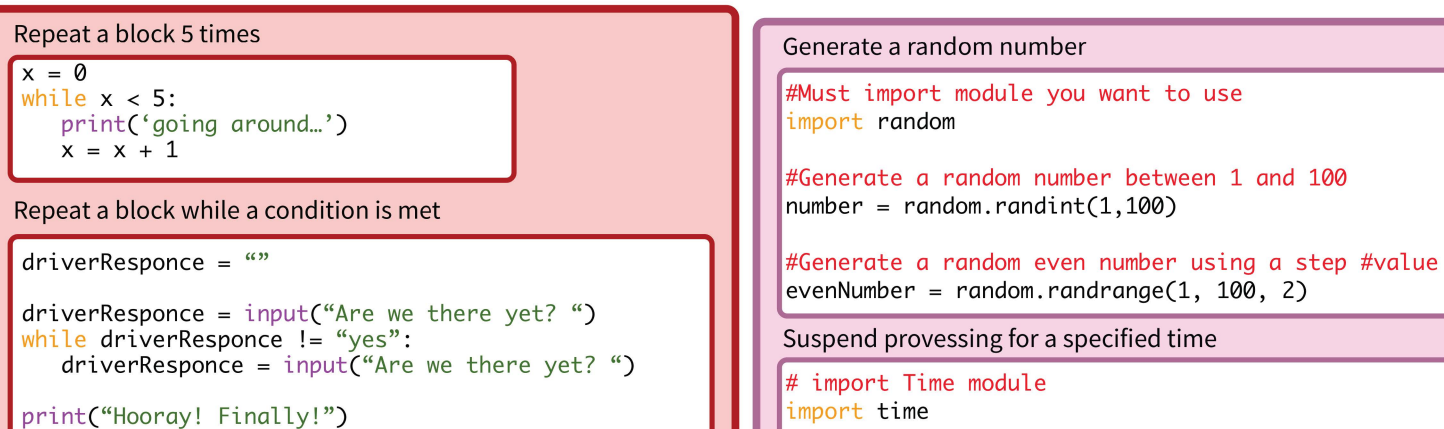

# **Lists (variables that hold multiple items)**  $\mathbf{t}$  time. sleep(10)

### Creating a list

**EXTERNAL EXTERNAL EXTERNAL EXTERNAL EXTERNAL EXTERNAL EXTENDIOR ISLE A String manipulation (advanced)** shoppinglist =  $[$ "bread","milk","cheese","ham"] Using parts of a string

 $#Print$  the whole list  $#Print(text[2])$ print the whole list<br>print(shoppinglist)<br>#Print the second element of the list<br>#Print the second element of the list<br>All print(text[0:4])

### Changing the data in a list principle  $\blacksquare$  principle  $\blacksquare$  print(text[::-2])

#Adds an item to the end of the list  $\begin{array}{c} \text{#Adds} \\ \text{shown} \end{array}$  (hext.upper() shoppingList.append("eggs") #Removes only the first instance of an item shoppinglist.remove("cheese")<br>#Inserts an item into a list at a given index **and a computer** to **a** shoppi.ngli.st.i.nsert(1, *"saussages" )* sentence = "The *cat sat* on the *mat."*  #Overwrite *a* list element shoppinglist = ["bread","saussages","milk","ham" print(letter) ,"eggs"]  $shoppinglist[1] = "rolls"$ 

### Cycling through a list

#List of items in stock at shop shoppi.ngli.st =["bread" , "mi.lk" , "hom" , "eggs"] newFi.le = open( 'exomple.txt' , 'r' ) for item in shopping list: example item is new contents = new<br>if item == "bread": example item if item == "bread":  $if$  item == "bread":<br>
print("Found bread")  $\begin{bmatrix} \n\end{bmatrix}$  print(line)<br>
newFile.close() print("Found bread")

#in operator checks for *a* value in *a* list #Returns *a* **n** myFile = open('example.txt', 'r') Boolean for line in myFile for line in myFile for line in myFile for line in myFile for line in myFile print("rolls" in stock)<br>#index function returns the index position of a state invertile.close() #index function returns the index position of a<br>#value is in a list #value i.s i.n *a* li.st The text file needs to be in the same folder as your pri.nt(stock.i.ndex( "rolls")) #max function returns the highest value in a #list print(max(stock)) #max function returns the lowest value in a #list print(min(stock))

```
#Must import module you want to use<br>import random
```
#Generate *a* random number between 1 and 100

Suspend provessing for a specified time

#Suspend processing for 10 seconds

Printing a list text = "sondwi.ch" where the second etement of the tist<br>
print(shoppinglist[1])<br>
#Print a slice of the list<br>
print(shoppinglist[2:4])<br>
Print every other letter in a string starting #at<br>
the end and working to start<br>
the end and working to st #Convert *a* stri.ng of text i.nto upper *case*  shoppi.ngli.st.oppend( "eggs" ) #Convert *a* stri.ng of text i.nto lower *case* 

## **Writing to a reading from text files**

```
#Prints each item on the list Write to a file (add \n at end of text to start a new line)
```

```
shoppinglist =["bread","milk","ham","eggs"]<br>
for item in shoppinglist:<br>
print (item)<br>
print (item)<br>
print (item)
```
# Searching in a list<br>
Read the whole of a file

### Searching in a list Using a For loop to read all lines in a file.

# **Python 3 Reference (Advanced)**

# **Define and Call a Procedure**

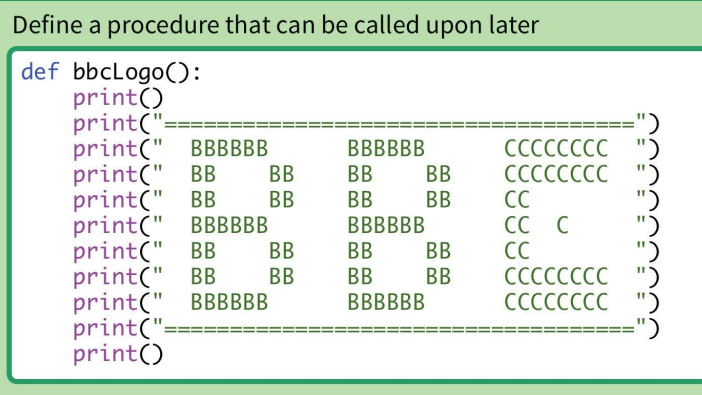

# Call this procedure in the code.

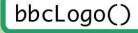

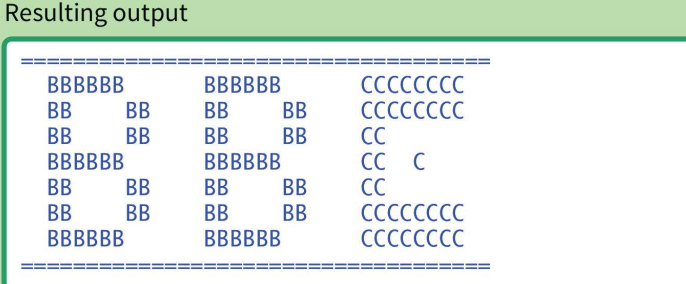

### **Using procedures to create a loop.**

Define a procedure that calls itself inside it, in order to run it again. def inputChoice():  $choice = input("Yes or No?: ")$  $if choice == "Yes":$ print("You chose Yes.")  $elif choice == "No":$ print("You chose No.") else : print("Incorrect entry, please try again") #Unsatisfied with the user input, the block calls the same procedure to give the user another go. inputChoice()

# **Define and Call a Procedure with a Parameter**

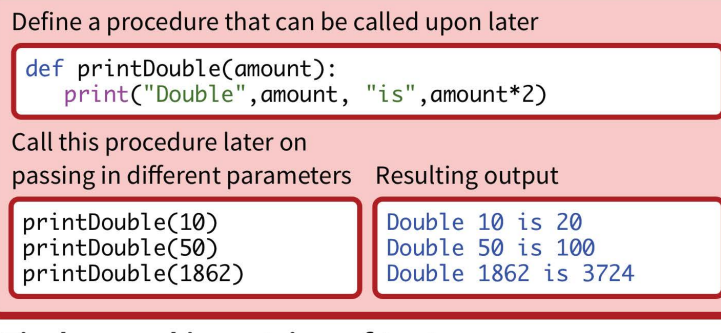

# **Find a word in a string of text**

If statement condition checks for multiple words in string

 $answer = input("Describe the fault with your phone: ")$ if "water" or "wet" or "splash" in answer: print("Put it in a bag of rice for 36 hours.")

### Resulting output

Describe the fault with your phone: Dropped it in water. Put it in a bag of rice for 36 hours.

# **Define and Call a Function with a Parameter**

Define a function that passes and returns a parameter

```
def calcDouble(amount): 
   amount = 2 * amountreturn amount
```
question = 120  $answer = calcDouble(question)$ print("Double", question, "is", answer)

Resulting output

Double 120 is 240

## **Create a recursive algorithm**

Putting a function within a function creates recursion

```
def Factorial(n):
    print(n)
    if n = 0:
        return 1 
    else : 
        return n * Factorial(n-1)n = int(input("Enter number: "))result = Factorial(n)print(result,"is the factorial of", n)
Resulting output 
Enter number: 3 
। २
```
2 1

> 0 6 is the factorial of 3

# **Other list methods**

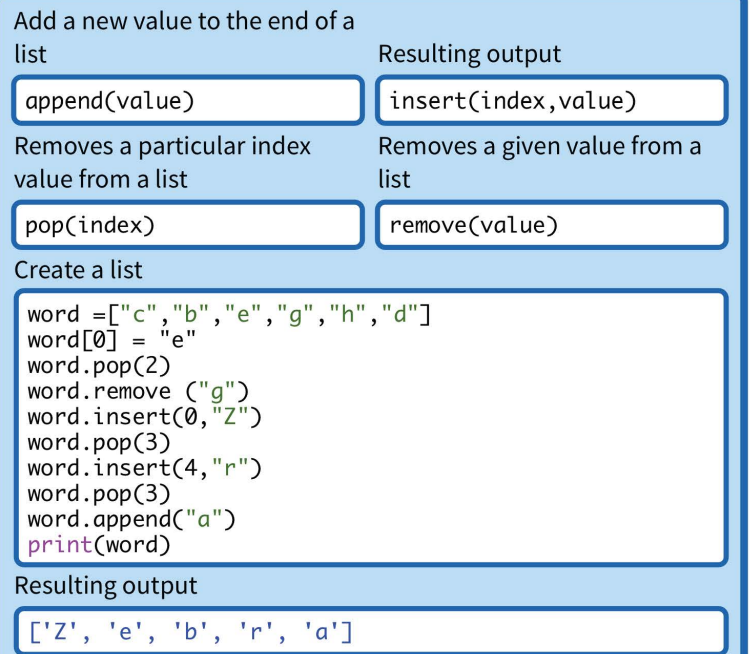

# **For loops**

Creates a loop that performs an action for each item in a list

hi.ghscore = [125,63,35,12] for counter in range $(4)$ : print(highscore[counter])

# **Example Programs**

### **Password Program**

```
# Password - Demonstrates the if statement 
attempts = 3 
print("Welcome to System Security Inc.")
print(" - where security is our middle name\n")while attempts > 0:
    password = input("Enter your password: ")
    if password == "secret":
        print("Access Granted")
        break 
    else : 
        attempts = attempts - 1 
        print("Access Denied")
        print("Number of attempts remaining:", attempts)
if password != "secret":
    print("You have been locked out.")
input("\n\nPress the enter key to exit.")
```
### **Mood Computer**

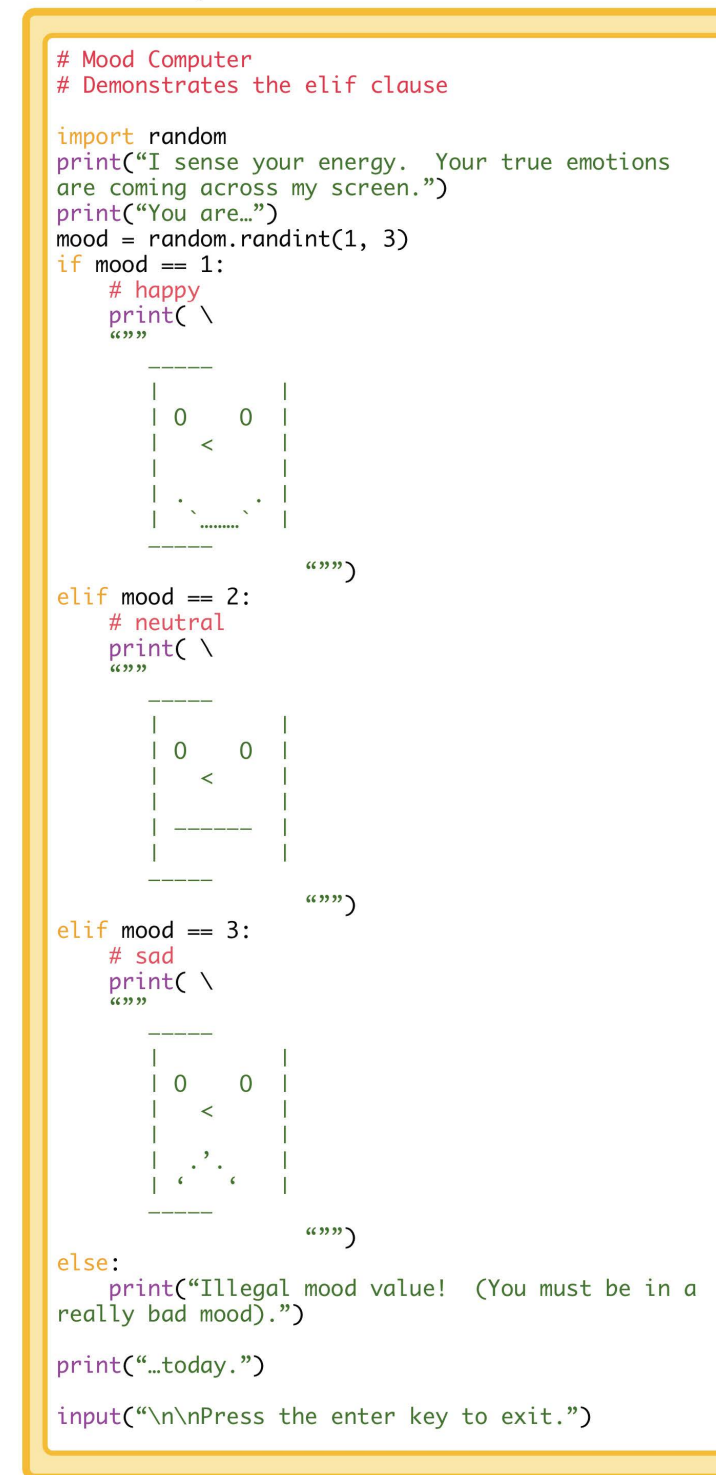

### **Guess My Number Game**

```
Guess My Number
  # The computer picks a random number between 1 and 
  100 
  #The player tries to guess it and the computer lets 
  #the player know if the guess is too high, too low 
  # or right on the money 
   import random 
  print("\tWelcome to 'Guess My Number'!")
  print("\nI'm thinking of a number between 1 and
  100.") 
  print( "Try to guess it in as few attempts as 
  possible.\n") 
  # set the initial values 
  the_number = random.random(1, 100)guess = int(input("Take a guess: "))
  tries = 1# guessing loop 
  while guess != the_number:
      if guess > the_number:
          print("Lower...")
      else : 
           print("Higher...")
      guess = int(input( "Take a guess: ")) 
      tries += 1print("You guessed it! The number was", the_number)
  print("And it only took you", tries, "tries!\n")
  input("\n\nPress the enter key to exit.")
Bubble Sort 
  # Program to perform a bubble sort 
  # Define the list of names 
  userName = 
  [ "Carl" , "Tamsin" , "Eric" , "Zoe" , "Alan" , "Mark"] 
  numItems = 6while numItems>1:
       for count in range(S): 
           if userName[count] > userName[count+1]: 
               temp = userName[count]userName[count] = userName[count+1] 
               userName[count+1] = temp 
      numltems = numltems-1 
  #endwhile
```

```
print (userName)
```
### **Pocket Money**

```
Program to show the user how much pocket money they
will get if it doubles each week. 
pocketMoney = <math>0.01</math>for week in range(1,30):
    pocketMoney = pocketMoney * 2 
    print("In week", week, "you will get f", pocketMoney)
```